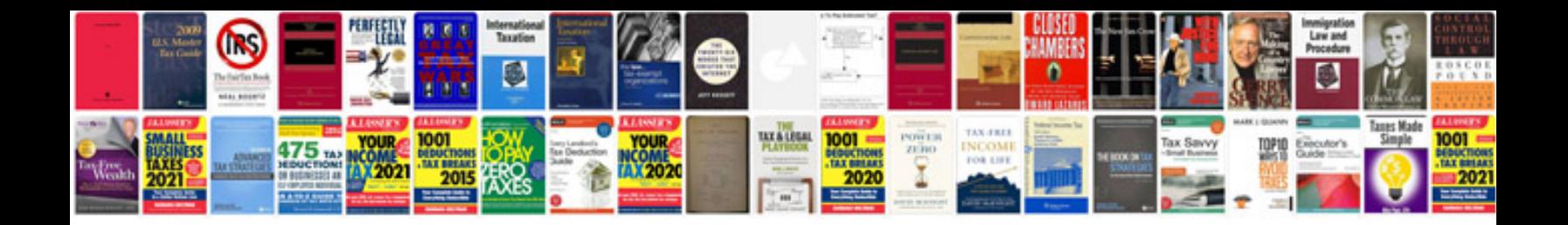

**Pdf to kindle format converter online**

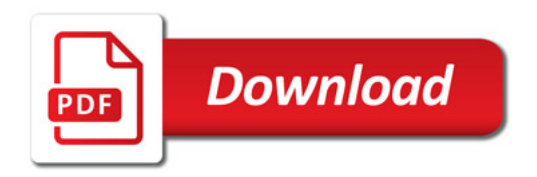

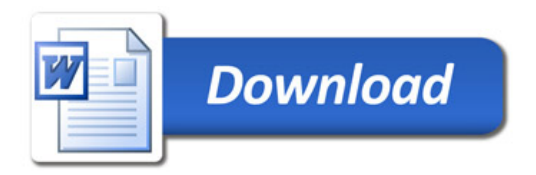